# HOBATA/CEPИЯ 8 **ПЕРАЛНИ МАШИНИ BOSCH**

## С ФУНКЦИЯ СКАНИРАНЕ НА **TTPETTAPATM**

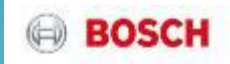

Какво представлява функция **Сканиране на препарати?** *Приложима за перални Серия 8, с i-DOS*

- С камерата на смартфона сканирате баркода на опаковката на перилния препарат
- Приложението Home Connect изпраща всички съответни данни (твърдост на водата и информация за дозиране на препарата) към i-Dos системата за оптимални настройки
- Приложението предоставя общ преглед на съдържанието на камерите i-Dos и цикъла на пране

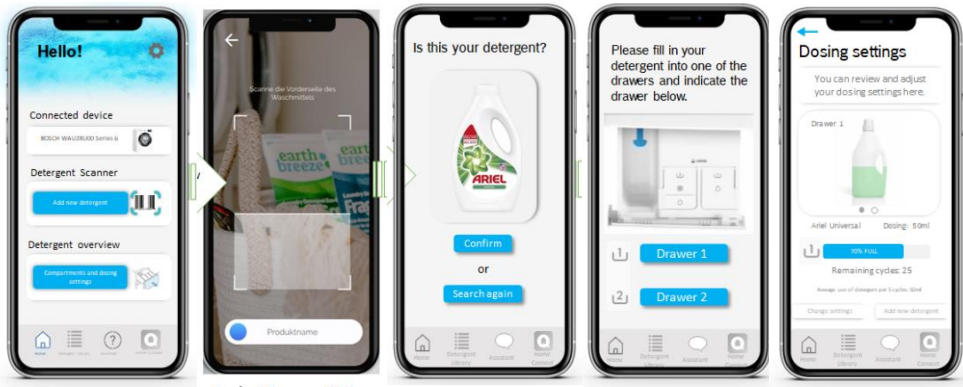

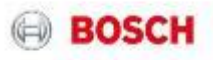

#### i-DOS 2.0 | Сканиране на препарати

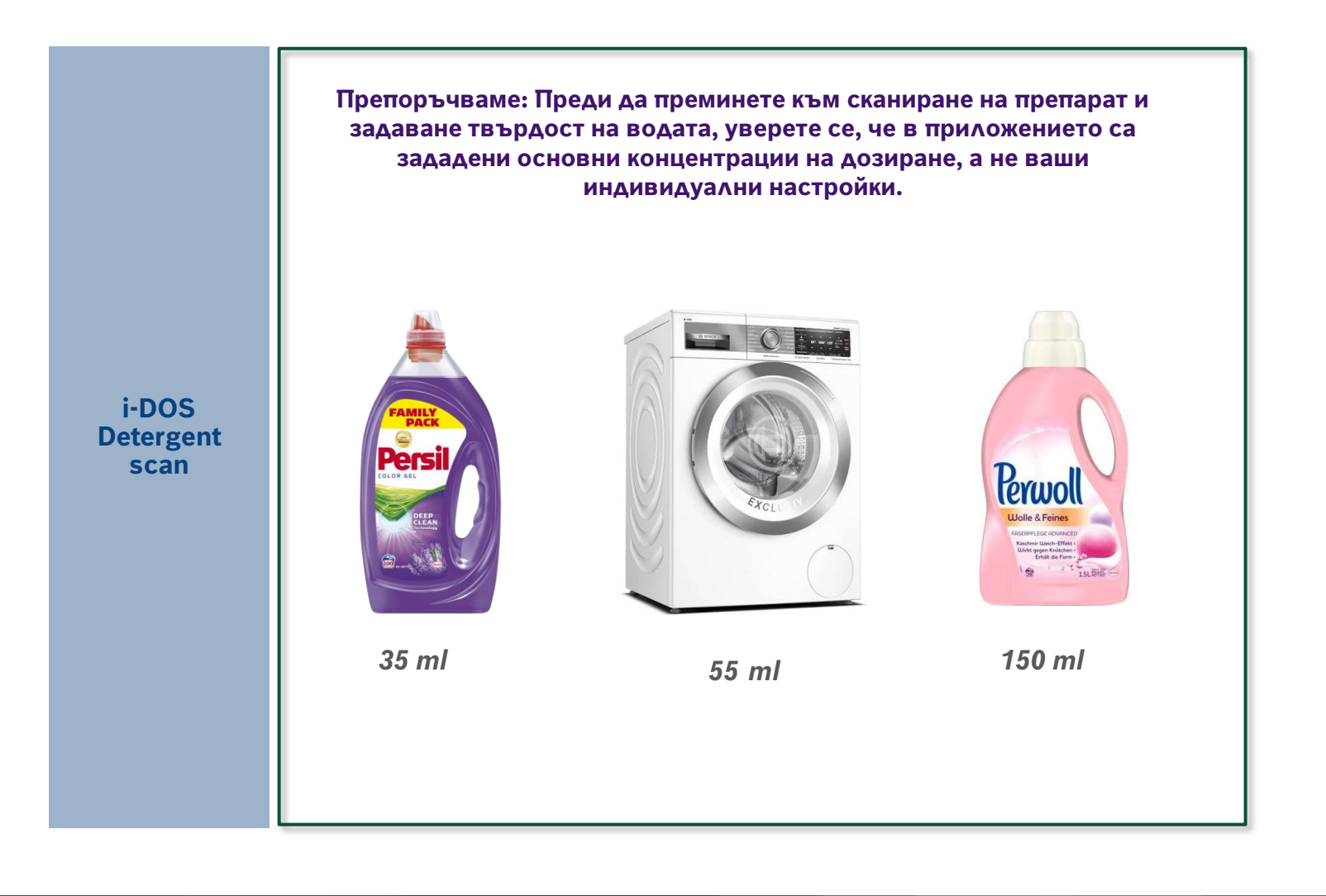

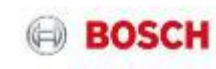

NEW

### i-DOS 2.0 | Сканиране на препарати

▪Сканирайте баркода на опаковката на перилния препарат в приложението Home Connect, за да конфигурирате автоматично настройките на i-Dos\* въз основа на вида на перилния препарат и твърдостта на водата. ▪Спестете до 38% в перилен препарат и 10л. вода на цикъл, когато използвате функцията Сканиране на препарат, за да зададате правилната настройка за дозиране.

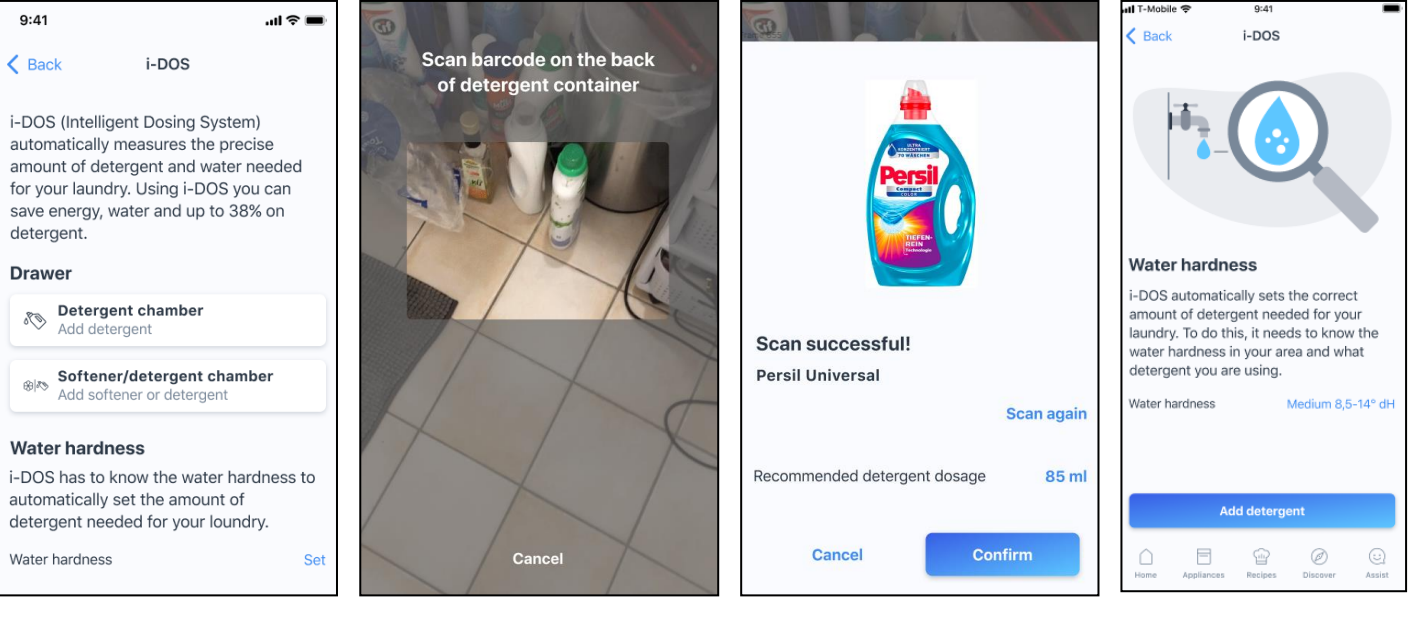

*Твърдостта на водата и правилната доза на препарата помагат за оптималното използване на уредите i-Dos, за да спестите ресурси, време и пари*

**i-DOS Detergent scan**

> *Скенерът е наличен в приложението Home Connect*

*Предложение за оптимално дозиране, получена от информацията за препарата*

*Задавате автоматично твърдостта на водата чрез географско местоположение или въвеждане ръчно на пощенски код, или избор от списък*

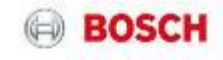

### i-DOS 2.0 | Задаване на твърдост на водата

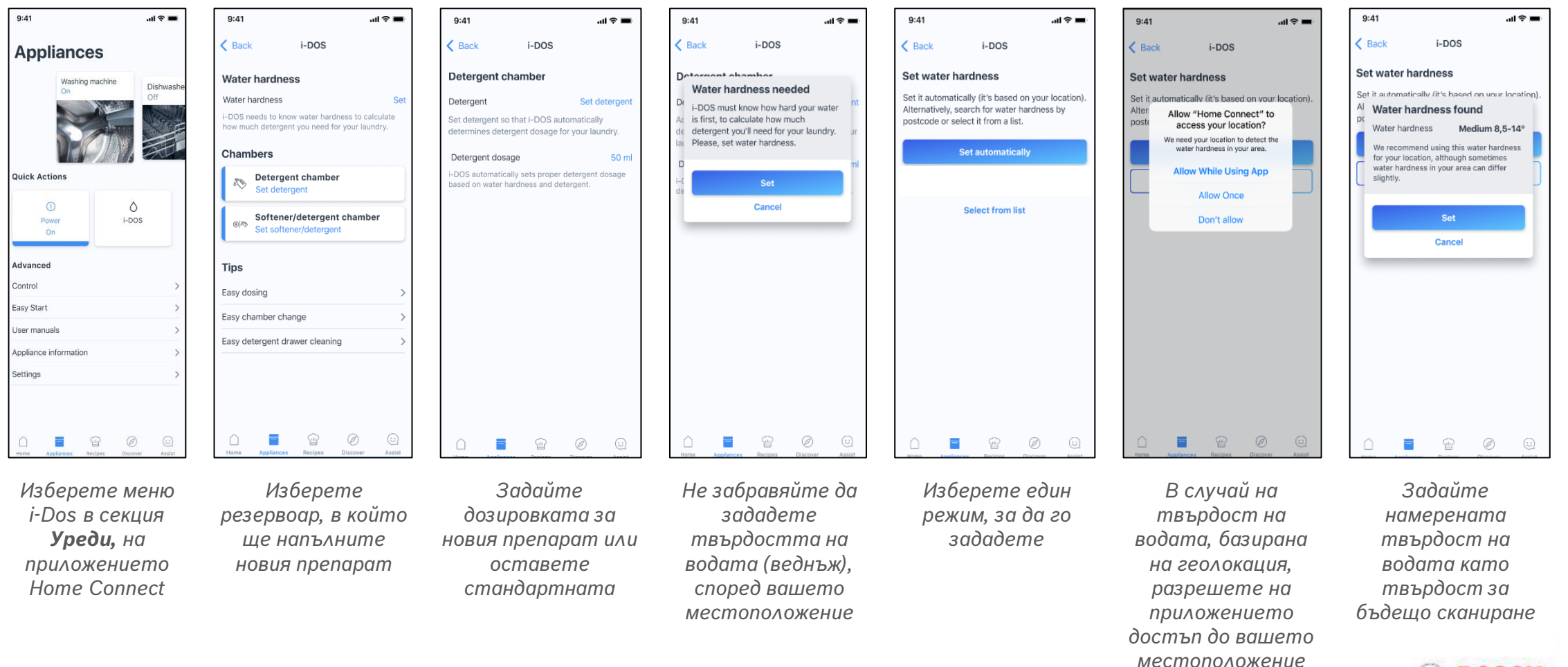

BOSCI

NEW

#### i-DOS 2.0 | *Разширение на функцията Сканиране на перилен препарат –*

#### *последно използван перилен препарат:*

 $\mathbf{H} \mathbf{R} =$ 

 $9:41$ 

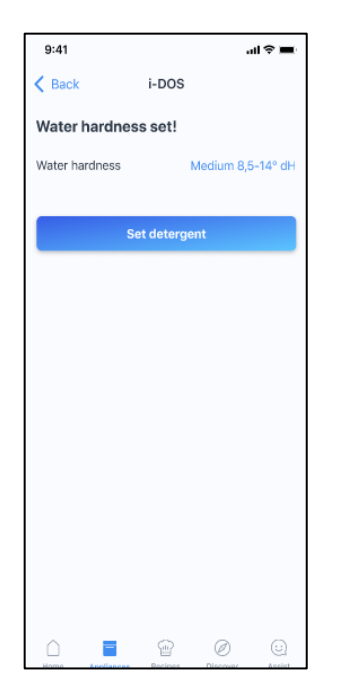

*След като бъдете пренасочени обратно към сканирането, щракнете, за да започнете процеса на сканиране*

< Back  $i$ -DOS Scan barcode on the back of detergent bottle  $\oslash$  $\mathbb{R}$ 

*Сканирайте баркода на перилния препарат. Скенерът се свързва с базата данни, за да изтегли информация за: име, марка, тип, картина и сила на дозиране*

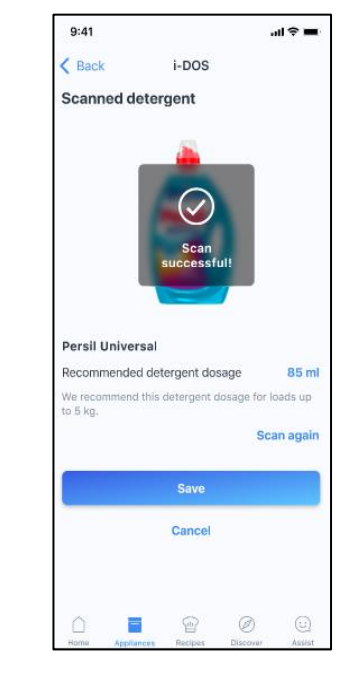

*Правилната дозировка е зададена за сканирания перилен препарат*

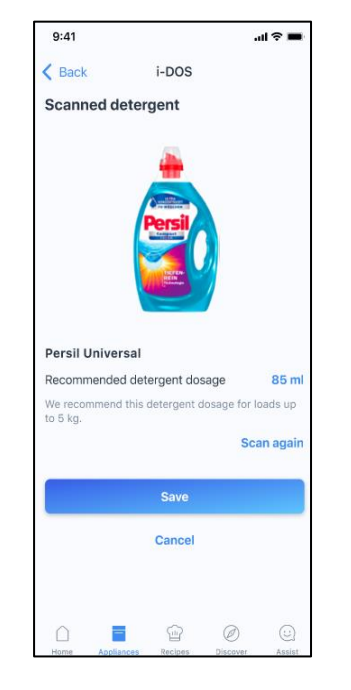

*Ако желаете, процедурата може да бъде повторена или презаписана*

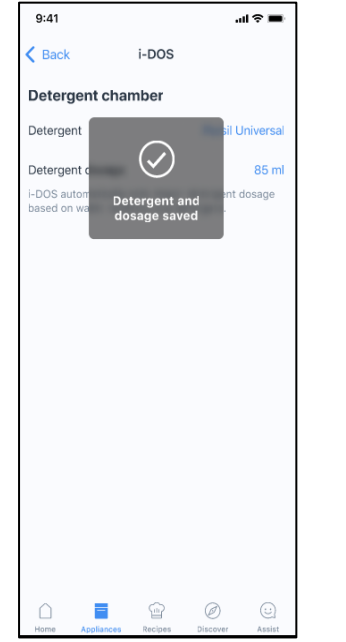

 $9:41$  $\sin \theta =$  $\epsilon$  Back  $i$ -DOS **Water hardness** Water hardness Medium 8.5-14° dl i-DOS needs to know water hardness to calculate how much detergent you need for your laundry. Chambers Detergent chamber  $\mathcal{P}^{\mathsf{p}}_{\Lambda}$ **Persil Universal** Softener/detergent chamber 金陵 Set softener/detergen **Tips** Easy dosing Easy chamber change Easy detergent drawer cleaning  $\bigcirc$  $=$ ☜ Ø

NEW

*Сега резервоарът е оптимално настроен за напълнения препарат. Тази процедура може да се направи и за втория резервоар и омекотителя.*

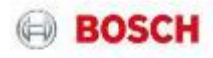